# **R.N.I.S.**

**Réseau Numérique à Intégration de Services**

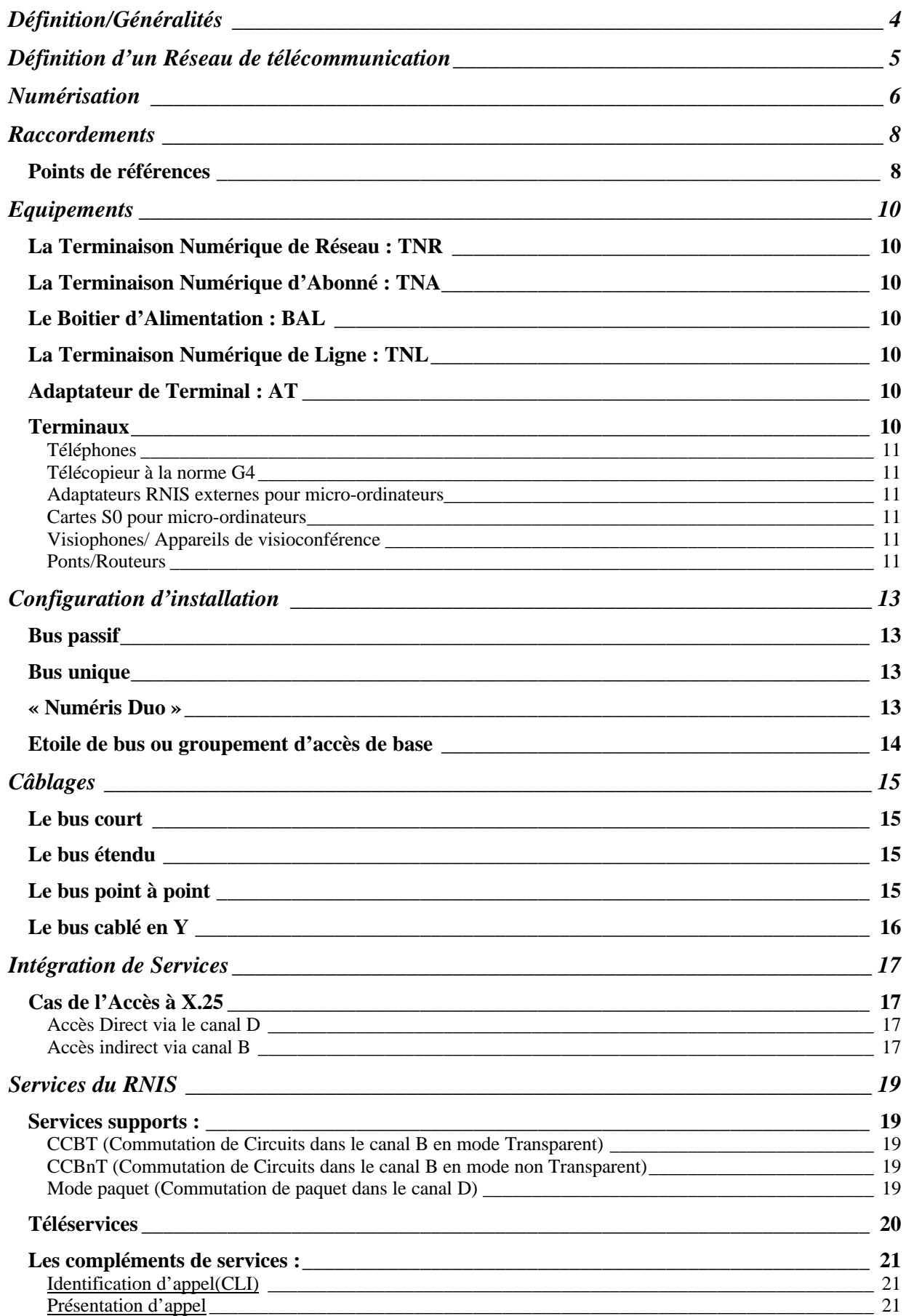

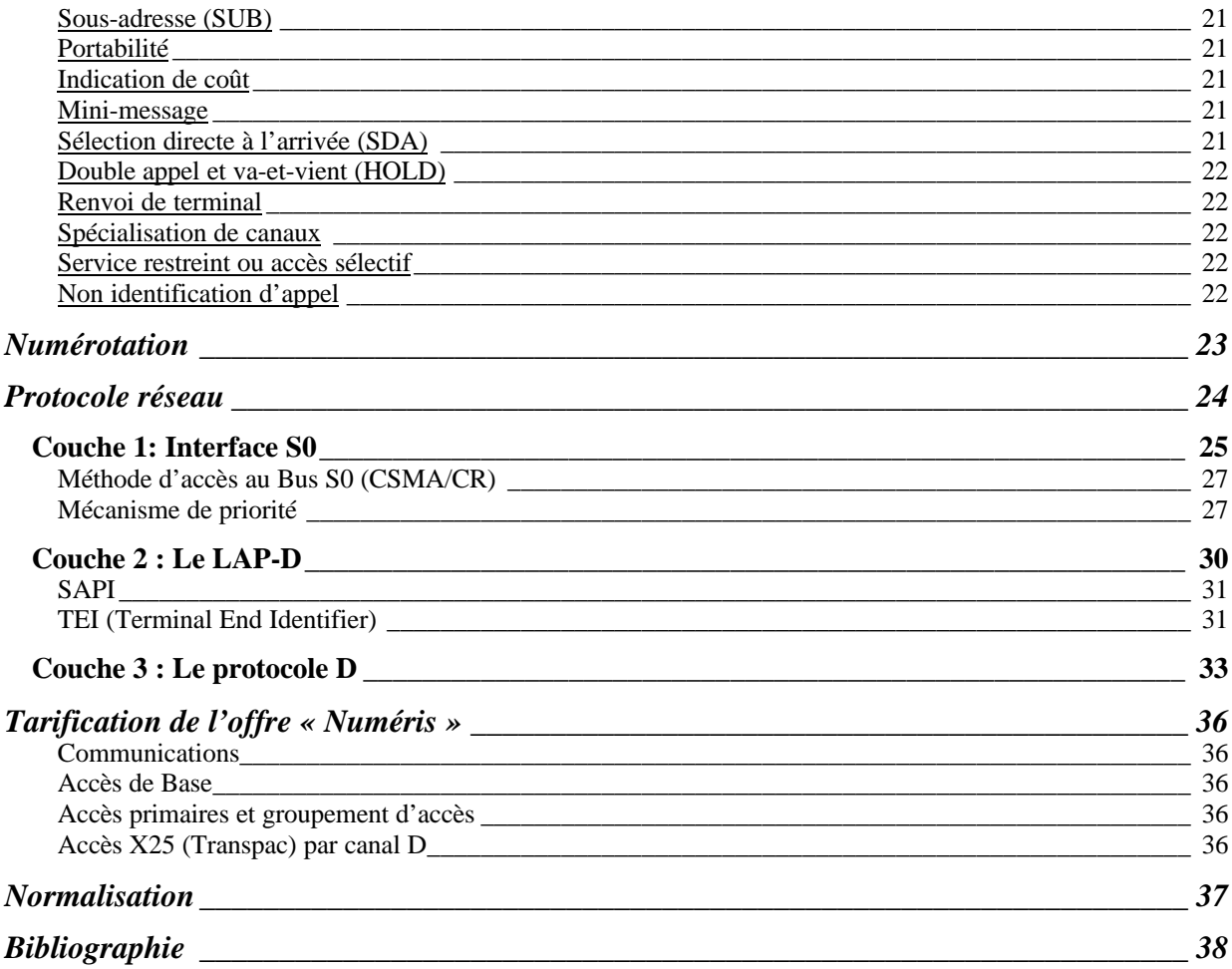

Définition/Généralités

RNIS=Réseau Numérique à Intégration de Services ISDN=Integrated Services Digital Network

Numéris= Nom de l'offre RNIS de France Télécom (offre disponible depuis 1987 et massivement depuis 1990)

Le RNIS est parfois appelé RNIS bande étroite (64Kbits/s à 2Mbits/s) ou N-ISDN pour Narrow ISDN en opposition au RNIS large bande (réseau ATM) ou B-ISDN pour Broadband ISDN.

Le RNIS est destiné à remplacer le réseau téléphonique analogique actuel. Il est caractérisé par :

- La possibilité d'accéder aux réseaux existants (RTC, X.25...) ;
- 2 lignes simultanées ;
- établissement très court de la communication ;
- débit garanti à 64Kbits/s (et jusqu'à 2Mbits/s) ;
- taux d'erreur très faible ;
- présence d'un bus où l'on peux connecter différents terminaux avec 1 seul type de connecteur (RJ45);
- nouveaux services( mini-messages, coût, numéro de l'appelant) ;

Définition d'un Réseau de télécommunication

Un réseau de télécommunication est formé de différents nœud (autocommutateurs) reliés entre eux

On distingue différents types de réseaux : les réseaux à commutation de circuit et les réseaux à commutation de paquets (on peux aussi citer la commutation de cellule dans le cas d'ATM)

Un réseau ne peut (pour des raisons techniques et financières) être TOTALEMENT maillé. En effet, par exemple, dans le cas de 6 points à relier, il faudrait :

Nb sites \*(nb sites-1) / 2 soit 15 liens

De ce fait, on commute, c'est à dire que l'on place un commutateur sur lequel sont reliés les n œuds. On relie ensuite les commutateurs entre eux. Dans tous les cas, l'on utilise les mêmes supports qui sont ceux de l'opérateur et qui peuvent êtres variés (fibre optique, satellite, radio, cuivre…)

*Commutation de circuits* : Les ressources physiques mises en œuvre au sein du réseau (Intervalle de Temps ou ITs) par l'opérateur sont allouées pour les 2 extrémités d'une manière exclusive et pendant toute la durée de la communication qu'il y ait trafic ou non. On peut assimiler ce procédé à un lien physique le temps de la connexion. Dans chaque commutateur, on distingue une table de correspondance entre les ports pour former un circuit.

Type de facturation : à la **durée** et à la **distance**

Exemple de réseau : RTC ou RNIS (par le canal B)

Applications : temps réel (voix, vidéo), transfert de petits et moyens fichiers.

Commutation de paquet : L'utilisateur ne dispose pas en permanence du média. Les ressources sont partagées par tous les utilisateurs. Dans ce cas, l'opérateur optimise ses ressources.

Type de facturation : au **volume** ;

Exemple de réseau : Réseau X.25 (ex celui de TRANSPAC)

Applications : consultation de base de données, petits trafic.

Il est tout de même possible de faire tirer des lignes spécialisées (Lignes Louées LL) analogiques ou numériques (offre Transfix)

Numérisation

Le RNIS est l'ultime étape de la numérisation du réseau d'un opérateur Télécom. En effet les c œurs de réseaux de ces derniers sont désormais le plus souvent déjà numérisé (liaisons MIC, fibres optiques). Seul le réseau de distribution (ce que l'on appelle aussi la boucle locale) reste analogique. Le RNIS poursuit donc la numérisation au niveau de l'abonné final.

Principe de la numérisation d'une voie téléphonique (G. 711)

La majorité du trafic téléphonique est constitué de la voix/fax/modem, ces signaux sont analogiques et doivent donc être numérisés pour être acheminés sur le réseau téléphonique.

La numérisation est constituée de différentes phases :

Filtrage : filtre ne laissant passer que la plage de fréquence 300-3400Hz (soit une bande passante de 3100Hz)

Echantillonnage (prélèvement d'un échantillon à intervalle régulier) : fréquence double de la bande passante soit 2\*4000 ⇒ 8000 Hz (8kHz) c'est à dire 1 échantillon toutes les 125 µs.

Démonstration :

Il est nécessaire que l'on ait  $F_e - 3400 > 3400$ Ce qui donne en généralisant :  $\Rightarrow$   $F_e$  >  $2F_{\text{max}}$  $F_e - F_{\text{max}} > F_{\text{max}}$ 

Quantification

A chaque échantillon prélevé, on associe une valeur entière en fonction de son niveau.

Compression

Notion de loi A (A-law) en Europe et loi  $\mu$  ( $\mu$ -law) pour l'Amérique du Nord

Codage

Chaque échantillon est codé sur 8 bits grâce à un Convertisseur Analogique/Numérique (CAN) ce qui donne 256 valeurs possible par échantillon. Ceci donne donc un débit binaire de :

8 bits \* 8000 échantillons/s soit 64000 bits/s.

Il suffit alors de transmettre ce signal et à l'arrivée d'effectuer les opérations inverses.

Nous voyons donc qu'une ligne téléphonique classique correspond dans le c c ur de réseau à un lien à 64Kbits/s. Or le réseau téléphonique d'un opérateur n'est pas constitué que de liens à 64Kbits/s. En effet, les liaisons sont multiplexées pour économiser des lignes.

Le premier niveau de multiplexage prend 30 voies téléphoniques ainsi que 2 voies de contrôle pour former une trame MIC (Modulation par Impulsion Codées)

Le mux prend donc 32 voies échantillonnées à 8000Hz ce qui donne :

32\*8=256 bits par trame

On a toujours 8000 trames par seconde ce qui donne donc : 8000\*256=2 048 Mbits/s

# Raccordements

Il a été défini plusieurs type de raccordement au réseau RNIS

On distingue :

L'accès de base S0 (BRI pour Basic Rate Interface) formé de 2 canaux B à 64Kbits/s et d'un canal D à 16Kbits/s

L'accès primaire S2 (PRI pour Primary Rate Interface) Dans le cas d'un accès primaire, l'on dispose de 30 canaux B ( à 64 Kbits/s) et d'un canal D également à 64Kbits/s.

Points de références

Les points de références désignent les interfaces situées entre les différents équipements d'une installation RNIS. On les désigne par les lettres R, S, T, U, et V.

Les points R, S, T et U sont situés physiquement chez l'abonné. V étant du côté de l'opérateur.

L'interface U est en fait celle située entre l'autocommutateur de l'opérateur et la terminaison numérique du client.

L'interface T est elle située derrière cette dernière. On parle de T0 dans le cas d'un accès de base et de T2 dans le cas d'accès primaire. Selon les opérateurs le service RNIS est fourni avec ou sans terminaison numérique. Dans le cas de France Télécom, la fourniture TNR/TNL est comprise dans l'abonnement. La responsabilité de l'opérateur dans ce cas se situe alors en amont du point T.

L'interface S est présente dans le cas ou l'on possède un autocommutateur privé (PABX). On peut donc avoir par exemple un accès T2, un PABX (ou un équipement informatique tel un serveur d'accès distant) dans lequel sont contenues un ou plusieurs cartes offrant un bus S0. Dans le cas contraire les interfaces sont confondues (interface S/T). Du point de vue électrique et du protocole réseau, ces interfaces sont identiques.

L'interface R

C'est l'interface se trouvant entre un adaptateur de TErminal et le bus S0

Ainsi nous avons le schéma suivant

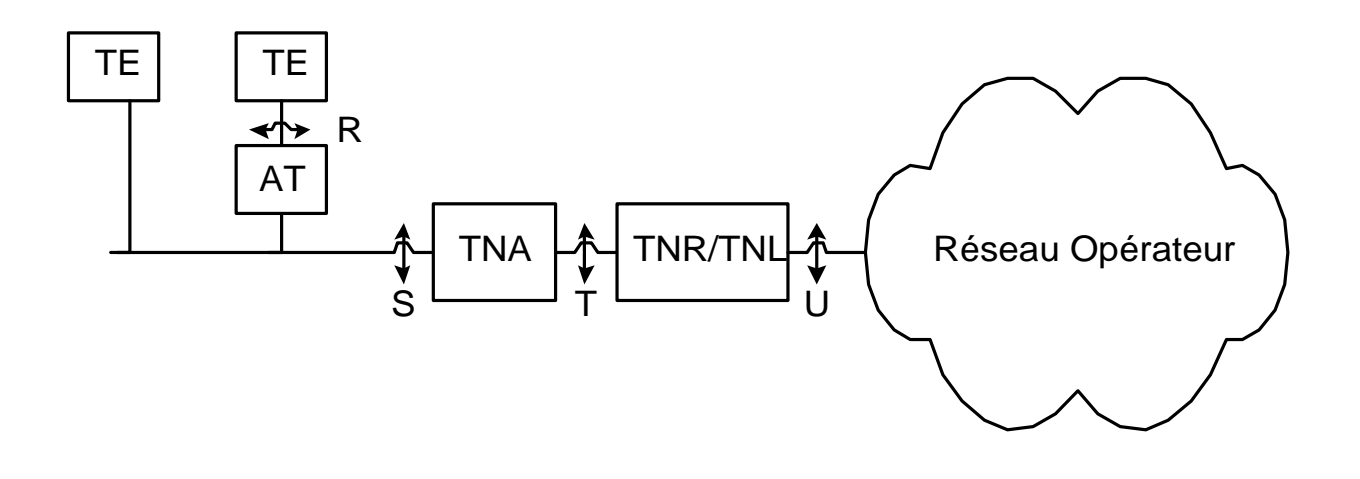

# Equipements

La Terminaison Numérique de Réseau : TNR

La TNR permet le dialogue entre le commutateur de l'opérateur de l'installation de l'abonné ainsi que la gestion de la prise de ligne entre les différents terminaux.

Il existe plusieurs types de TNR (différentes générations). On distingue 3 générations de TNR dont les fonctionnalités sont indépendantes pour l'utilisateur, les principales évolutions étant dans le codage en ligne sur l'interface U et le nombre de fils nécessaire à celle-ci (4 ou 2 fils)

La Terminaison Numérique de Réseau généralisée : TNRg

Livrée dans le cas d'un Numéris Duo, elle présente l'avantage de fournir 3 interfaces. Une interface S0 (sur laquelle on peut brancher 5 terminaux) et 2 interfaces analogiques Z1 et Z2 sur lesquelles on peut brancher des équipements analogiques tels un fax, un répondeur, un téléphone, un minitel...

La Terminaison Numérique d'Abonné : TNA

La TNA est un autocommutateur privé (PABX pour Private Automatic Branch eXchange ) permettant aux terminaux de l'installation d'accéder aux lignes externes ou bien aux autres terminaux de l'installation, de gérer les SDA (1 numéro de téléphone par poste)...

Ils se présentent sous la forme de boîtiers dans lesquels on insère différentes cartes et sont configurables via un minitel ou un terminal vt100.

- Cartes de raccordement lignes (pour raccorder des T0 ou T2 en groupement ou simple).

- Cartes d'équipement ( cartes pour n postes analogiques (interface Z), n postes numériques (interface I), cartes S0 pour relier un bus ou encore S2…).

Le Boitier d'Alimentation : BAL

La Terminaison Numérique de Ligne : TNL

On rencontre celle-ci dans le cas d'un accès Primaire (T2), elles se constituent d'une interface de ligne à 2Mbits/s (vers le réseau) et une interface T2 que l'on relie par exemple à un PABX ou à un équipement informatique.

Adaptateur de Terminal : AT

Permet de connecter des équipements non S0 dits TE2 ( ex téléphone analogique, terminaux série...) à un bus S0 (ex adaptateur Audio/S0, V24/S0, X25/S0...). Remarque, c'est ce type d'adaptateur que l'on retrouve dans la TNRg pour qu'elle puisse fournir des interfaces analogiques.

**Terminaux** Les terminaux sont nombreux, on distingue :

#### **Téléphones**

Les postes téléphoniques RNIS ont des caractéristiques similaires aux postes numériques spécifiques aux PABX. Ils exploitent les compléments de services RNIS comme la sous-adresse, le renvoi du terminal, la portabilité, la présentation d'appel, la réception de mini-messages. Lors de la configuration d'un poste, il convient de fixer son numéro de SDA ou son numéro interne (cas d'un PABX).

#### **Télécopieur à la norme G4**

Ils permettent d'exploiter le débit du RNIS soit 64Kbits/s pour la norme G4 contre 9600Bits/s pour la norme G3 soit environ 4s pour une page A4 contre 25sec pour un fax classique. Néanmoins, les fax G4 sont capables de communiquer avec les G3 (à 9600 bits/s).

#### **Adaptateurs RNIS externes pour micro-ordinateurs**

Ce sont des boitiers comparables à des modem RTC. Ils se relient via l'interface série (ce qui peux poser problème lors de l'agrégation de canaux pour atteindre 128Kbits/s alors que la plupart des ports séries ne supportent que 115.2Kbits/s.). Ils se commandent via les commandes Hayes.

#### **Cartes S0 pour micro-ordinateurs**

On distingue les cartes actives et le cartes passives. Les premières sont équipées d'un µprocesseur permettant de gérer la gestion du RNIS de façon autonome. Les secondes déchargent cette gestion sur le micro-ordinateur hôte et peuvent ou non gérer l'agrégation de 2 canaux B pour la communication, de gérer le mode paquet dans le canal D. Les cartes nécessitent des drivers spécifiques aux chipsets situés sur la carte et non de simples drivers envoyant des commandes Hayes (comme sur les modèles externes)

### **Visiophones/ Appareils de visioconférence**

Ces appareils sous la forme similaire à un micro-ordinateur ou de meuble permettent de communiquer via RNIS avec une installation similaire. Ils peuvent exploiter plusieurs canaux B (ex 6 canaux pour un débit de 384Kbits/s) pour une qualité accrue.

### **Ponts/Routeurs**

Ils permettent de relier des réseaux locaux distants.

Ils servent comme accès économique et à la demande à un réseau distant (ex réseau d'entreprise ou Internet)

• Agrégation de canaux B : par exemple si l'on arrive à 80% de la bande passante du 1<sup>er</sup> canal pendant une certaine période alors on lève le second et on le ferme si l'on descend en dessous d'un certain seuil pendant une période définie.

Plusieurs protocoles : BACP (Bandwith Allocation Control Protocol), MPPP (Multilink PPP).

- Backup : en secours d'une liaison spécialisée.
- Switch Over: toujours dans le cas d'un LS, on lève le lien RNIS si la bande passante de la LS est saturée.

Toutes ces fonctions, sont complètement transparente au niveau de l'application.

• Call-Back via le canal D grâce au CLI (Calling Line Identifier): Permet de demander à un site de vous appeler, ce dernier vous identifie par votre numéro d'appel. Il peut donc alors vous rappeler et c'est ce dernier qui paye la communication. Double avantage : Sécurité et coût de communication centralisé.

# Configuration d'installation

On distingue plusieurs configuration d'installation chez l'abonné.

Bus passif

c'est à dire que l'on a pas de TNA (les interfaces S et T sont donc confondues). Le bus est directement connecté à la TNR.

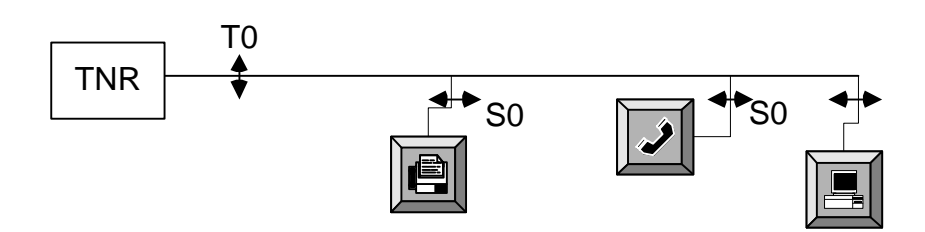

## Bus unique

Dans ce cas, l'installation comporte une TNA (Terminaison Numérique d'Abonné).

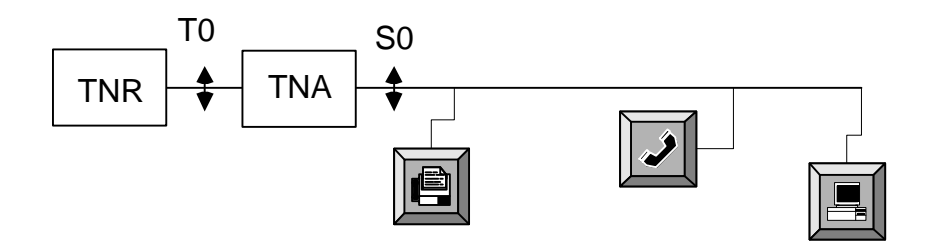

« Numéris Duo »

Dans ce cas, est installée une TNRg qui fournit en plus du bus S0, 2 interfaces analogiques. Cette offre commerciale de France Télécom est issue du besoin de réutilisation des anciens postes analogiques.

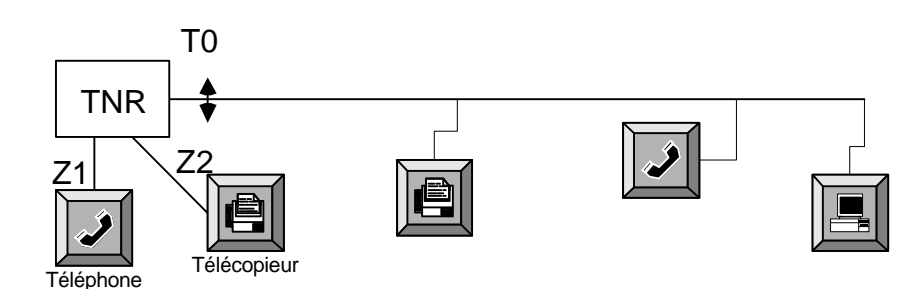

Etoile de bus ou groupement d'accès de base

Utilisé dans le cas ou 2 lignes ne sont pas suffisantes. On peut grouper jusqu'à 6 accès T0.

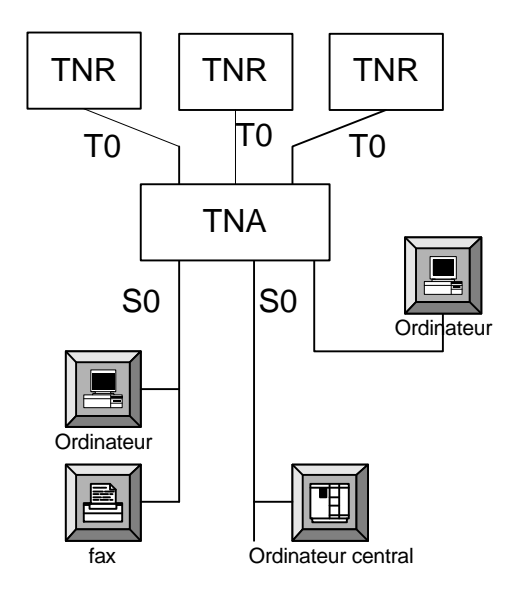

# Câblages

Il existe plusieurs configurations de câblages du bus S0, celles-ci étant directement dépendantes du temps d'aller-retour d'une trame essentiel pour la méthode d'accès au bus.

### **Le bus court**

Limité à 130 mètres, 10 prises et 5 terminaux connectés au maximum;

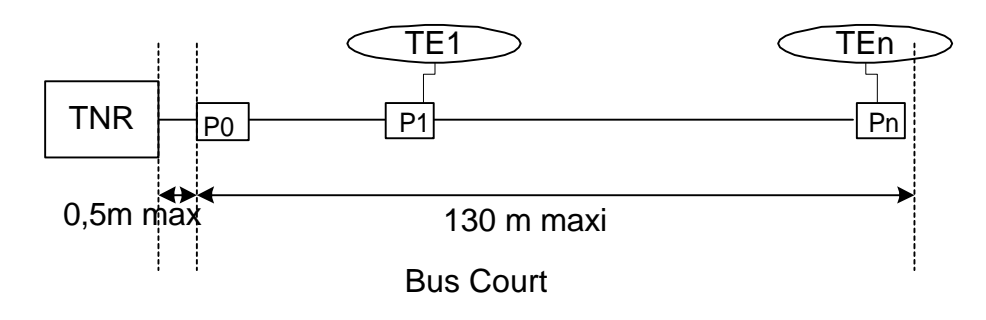

## **Le bus étendu**

Limité à 500 mètres, 4 prises (dans les 30 derniers mètres) et 4 terminaux connectés au maximum.

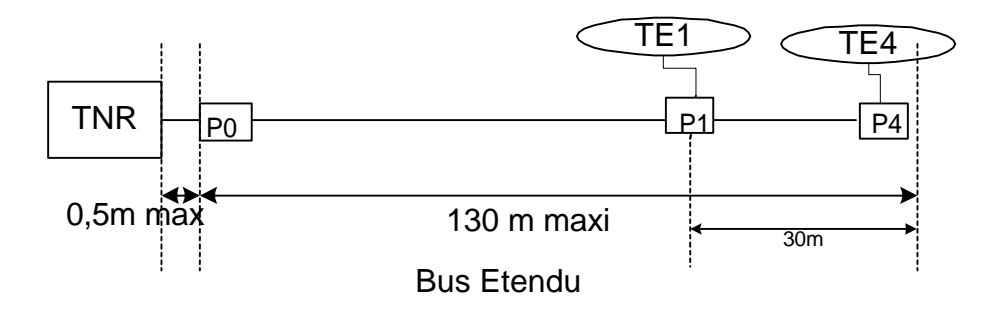

### **Le bus point à point**

Jusqu'a 800 mètres mais limité à 1 seul terminal sur 1 seule prise.

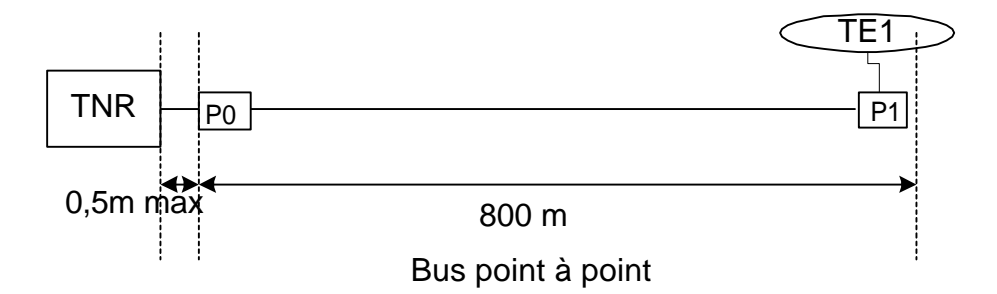

## **Le bus cablé en Y**

Dans ce cas on peut faire 2 branches avec comme distance maximum 90 mètres et comme contrainte de 130 mètres pour les 2 branches. 10 prises et 5 terminaux connectés au maximum.

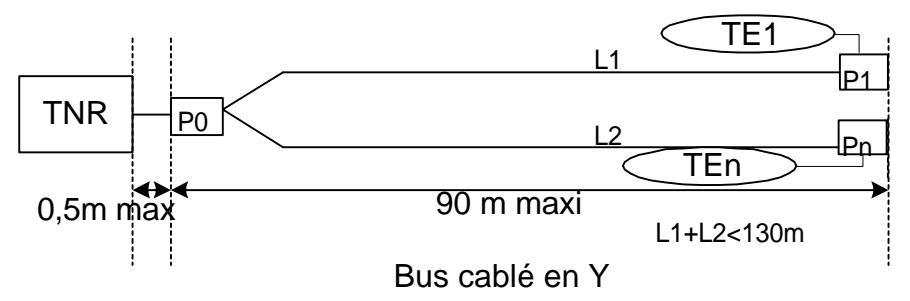

On distingue une prise supplémentaire (prise P0) sert de maintenance pour l'opérateur.

On distingue également des résistances de 100Ω dans la TNR et dans la prise située à l'extrémité du bus (cas des bus courts, étendus et point à point). Dans le cas d'un raccordement en Y, on ne trouve pas de résistance dans le TNR mais 2 résistances de 50Ω dans les 2 prises extrêmes. On sélectionne le type de bus dans le TNR à l'aide de switchs.

# Intégration de Services

Le RNIS permet comme son nom l'indique l'intégration de services. En effet, avant son arrivée, il fallait plusieurs réseaux pour la voix, le télex, les données, l'accès à X25…, l'informatique.

Avec le RNIS, on peut très bien brancher sur le même réseau des appareils comme un ou plusieurs téléphone, des fax, un minitel, un micro-ordinateur, un serveur informatique…

Avant le RNIS, tout ceci nécessitait d'avoir des lignes et des interfaces différentes. On branchait le téléphone sur une ligne RTC, le fax sur une autre et les ordinateurs éventuellement sur un modem ou via une carte X.25 sur le réseau TRANSPAC.

# Cas de l'Accès à X.25

Le RNIS permet d'avoir accès à X.25, réseau à commutation de paquet (ex. Transpac dans le cas de la France) de plusieurs façons :

## **Accès Direct via le canal D**

Le client est connecté **directement** au réseau X.25 de façon **permanente** par le canal D (9,6Kbits/). On l'appelle **« Liaison Logique Permanente** »  $(LLP)$ .

Dans le cas d'un accès de base, on peut définir de 1 à 4 LLP dans le canal D et de 1 à 16 dans le cas d'un accès primaire.

Dans ce cas, nous n'avons plus de notions de numérotation E.164 car l'utilisateur est relié de façon permanente de la même façon qu'avec une liaison louée.

Sur ces LLP, on peut ouvrir jusqu'à 16 Circuits Virtuels (CV).

Toutes ces caractéristiques se définissent au moment de l'abonnement au service Transpac

# **Accès indirect via canal B**

Dans ce cas, l'utilisateur doit se connecter via Numéris (numéros d'appels spéciaux)

On distingue plusieurs cas :

### **Entrée Banalisées Synchrones 64Kbits/s (EBS64)**

Accessible via un numéro d'appel national 08 36 08 64 64 + le numéro TRANSPAC de l'appelé. Ne nécessite pas d'abonnement avec TRANSPAC de la part de l'appelant. Dans ce cas, l'appelant est facturé à la durée (par France Télécom). Les frais d'utilisation de la passerelle EBS64 sont à la charge de l'appelant qui est également facturé au volume par TRANSPAC.

## **Sortie Banalisée Synchrone 64Kbits/s (SBS64)**

Cette fois-ci c'est un abonné Transpac qui peut appeler un abonné RNIS en spécifiant dans le paquet d'appel X.25 : 43 + le numéro RNIS de l'appelé. Dans ce cas, tous les frais (France Télécom, SBS64 et TRANSPAC) sont à la charge de l'appelant.

# **Accès Personnalisé Synchrone 64Kbits/s (APS64)**

Dans ce dernier cas l'abonné RNIS doit souscrire un abonnement spécifique pour la location de l'APS64

# Services du RNIS

# Services supports :

On distingue 3 types de services support qui sont :

# **CCBT (Commutation de Circuits dans le canal B en mode Transparent)**

Utilisé pour les communications numériques de bout en bout au débit de 64Kbits/s (ou multiple de 64Kbits/s).

### **CCBnT (Commutation de Circuits dans le canal B en mode non Transparent)**

Utilisé par exemple dans le cas de la téléphonie/fax (bande passante 300- 3400Hz). Dans ce cas, la communication peut emprunter des artères analogiques.

## **Mode paquet (Commutation de paquet dans le canal D)**

Pour l'accès à X.25.

Ces supports sont sélectionnés automatiquement par l'application.

# Téléservices

Ils déterminent le type d'application utilisé. Un terminal est associé à un (ou plusieurs) téléservice et dans ce cas ne répond qu'au(x) téléservice(s) qui lui correspond.

On distingue les téléservices suivants :

- Téléphonie 3,1kHz ;
- Téléphonie 7kHz ;
- Vidéotex ;
- Télécopie groupe 3 ;
- Télécopie groupe 4.

La programmation du téléservice est par exemple nécessaire quand on connecte un équipement non S0 via un Adaptateur de Terminal (AT).

# Les compléments de services :

# **Identification d'appel<sup>1</sup> (CLI)**

Le numéro d'appel de l'appelant apparaît sur le terminal de l'appelé. Peut également servir dans le cas d'applications informatiques à identifier l'appelant. On distingue 2 type de numéro transmis dans le paquet d'appel qui sont :

- Numéro de Désignation de l'Installation (NDI) : numéro attribué par le réseau (numéro de la tête de ligne)
- Numéro de Désignation supplémentaire (NDS) : numéro transmis par l'installation de l'abonné (par le PABX ou la TNRg par ex.), il correspond à la SDA du poste appelant.

#### **Présentation d'appel**

Permet d'être averti pendant une communication qu'un autre correspondant est en train d'appeler. Le destinataire peut alors prendre définitivement cette nouvelle communication ou bien la prendre et mettre la première en attente.

#### **Sous-adresse (SUB)**

Permet de donner un numéro complémentaire (en ajoutant \* et 1 à 4 chiffres ce qui donne par exemple **0ZABPQMCDU\*1234**) à chacun des terminaux d'une installation. Cette fonction ne fonctionne toutefois qu'entre 2 abonnés RNIS (les appels analogiques ne prenant en effet que 10 chiffres dans le cas normal)

#### **Portabilité**

Permet de débrancher le terminal lors d'un communication, d'aller le rebrancher sur une autre prise et de reprendre la conversation (limité à 3 minutes)

#### **Indication de coût**

Indique le nombre d'unités écoulées lors d'un appel.

#### **Mini-message**

Permet d'envoyer des mini-messages de 32 caractères lors de l'établissement ou de la libération des communications. Ceci peut également servir dans le cas d'applications informatiques pour une authentification supplémentaire (passage d'un mot de passe par exemple).

### **Sélection directe à l'arrivée (SDA)**

Permet d'attribuer plusieurs numéros du plan de numérotation national à une installation. Les terminaux sont distingués par les 4 derniers chiffres du numéro (MCDU).

l

 $<sup>1</sup>$  ce complément de service ne fonctionnait avant octobre 97 (introduction du VN5) qu'avec les abonnés RNIS</sup> mais est également commercialisé par France Télécom pour les abonnés analogique sous le nom de « service Class ».

## **Double appel et va-et-vient (HOLD)**

Permet de mettre en attente une conversation, d'en engager une autre et passer de l'une à l'autre.

### **Renvoi de terminal**

Permet de faire réacheminer l'ensemble des appels destinés à un poste où à une installation sur un autre poste ou une autre installation.

### **Spécialisation de canaux**

Permet de spécialiser des canaux en départ ou en arrivée.

### **Service restreint ou accès sélectif**

Permet de restreindre les appels vers certains numéros.

### **Non identification d'appel**

Permet de ne pas acheminer le numéro d'appel à son correspondant. Ce complément de service est définitif pour tous les appels<sup>2</sup>.

<sup>&</sup>lt;sup>2</sup> Il est possible d'avoir le même type de service au coup par coup en précédent le numéro de l'appelé par 3651.

# Numérotation

La numérotation sur RNIS identique à la numérotation sur le RTC. On distingue une numérotation décomposé comme ceci (norme E.164):

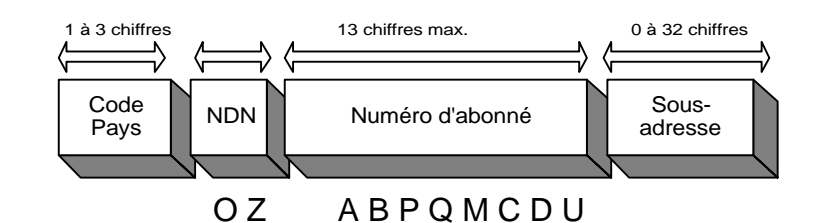

Code Pays : utilisé pour les communications internationales, on l'entre après un numéro d'échappement (ex 00).

Code Pays (de 1 à 3 chiffres) ex 7 pour URSS, 33 pour la France et 591 pour la Bolivie. Les codes Pays sont découpés par zone (1 Amérique du Nord, 2 pour l'Afrique…)

Le numéro de téléphone est constitué du NDN (Numéro de Destination National et de Numéro d'abonné)

En France, le numéro se décompose comme suit :

O : Opérateur<sup>3</sup> : 0 : Opérateur de la boucle locale (le plus souvent FT), 7 : Cegetel, 8 : France Télécom, 9 Bouygues Télécom…). Indique à l'opérateur de boucle locale, quel opérateur longue distance utiliser pour la communication.

Les autres opérateurs disposent d'un numéro en 16xx (ex 1618 pour MFS-WorldCom)

Z : Zone: 1 pour l'Ile de France, 2 pour le quart Nord-Ouest, 3 pour le Nord-Est, 4 pour le Sud-Est et 5 pour le Sud-Ouest), 6 pour les GSM & pagers,

AB : région PQ : Autocommutateur MCDU : Millier, Centaine, Dizaine, Unité

Sous-Adresse : Il est également possible d'ajouter un numéro en complément du numéro d'abonné pour adresser un équipement précis de son installation.

l

<sup>&</sup>lt;sup>3</sup> Ces préfixes sont attribués par l'Autorité de Régulation des Télécoms (ART) après obtention des licences L33-1 (réseau de télécommunications comprenant des infrastructure propre) et L34-1 (fourniture de services de téléphonie ouverts au public).

# Protocole réseau

Introduction au modèle OSI

On découpe un réseau en différentes couches, 7 couches ont été définies par l'ISO qui sont les suivantes :

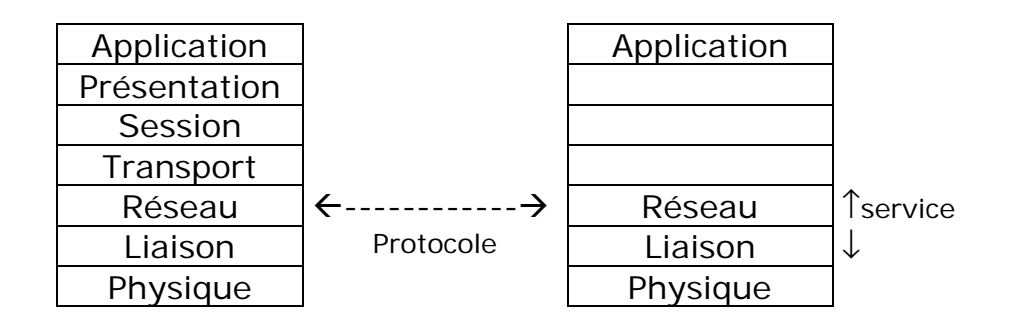

On appelle protocole, un « dialogue » normalisé entre 2 couches de même niveau. On parle alors de protocole de niveau n. Par exemple le LAP-D que nous verrons plus tard est un protocole de niveau 2, HTTP est un protocole de niveau 7 (Application)...

Notion de service : les couches entre-elles se rendent un service. Par exemple, la couche liaison (2) rend un service à la couche réseau (3) qui est de veiller à ce que les données qui lui sont transmises ne sont pas erronées.

Chaque couche ajoute (ou supprime suivant le sens) des information (entête) à l'information qu'elle reçoit.

Le protocole réseau utilisé pour le RNIS est basé sur le modèle OSI. Cependant, on peut voir celui-ci de 2 points de vue. Celui de l'usager (canaux B servant au transfert de données) et celui du réseau (canal D servant à la signalisation / commande)

Le cas qui nous intéresse ici est le plan de signalisation/commande (canal D)

## **Couche 1: Interface S0**

(recommandations ITU-T I.420/I430)

On trouve les différents canaux B1, B2 et D dans une trame répétée toutes les 250µs. La trame comporte 48bits ce qui donne un débit sur le bus S0 de 192000Bits/s. Ce débit n'est pas le débit utile. En effet on voit que dans 250µs, on transmet 16 bits du canal B1, 16 Bits du canal B2 et 4 bits du canal D (soit respectivement 64000, 64000 et 16000 bits/s), les autres bits servant uniquement à ce que la tension reste nulle en moyenne et à des mécanismes de contrôle.

A chaque prise de canal B, le canal D est utilisé pour vérifier si celui ci est disponible ou non (la réponse lui est fournie par ce même canal).

Codage des signaux

Les signaux sont codés de la façon suivante (pseudo-ternaire):

- un « 1 » logique ne provoque pas de signal ;

- un « 0 » logique transmet une tension alternativement positive et négative (respectivement +0.75V et -0.75V)

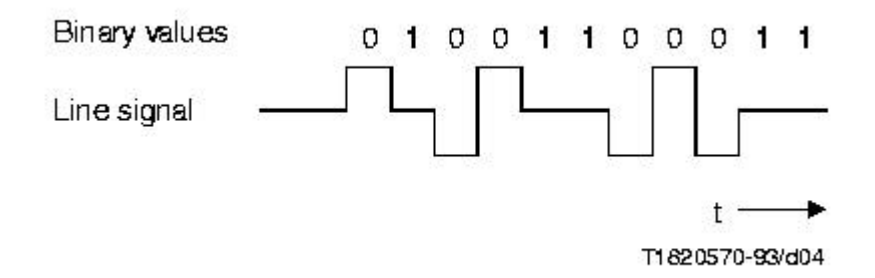

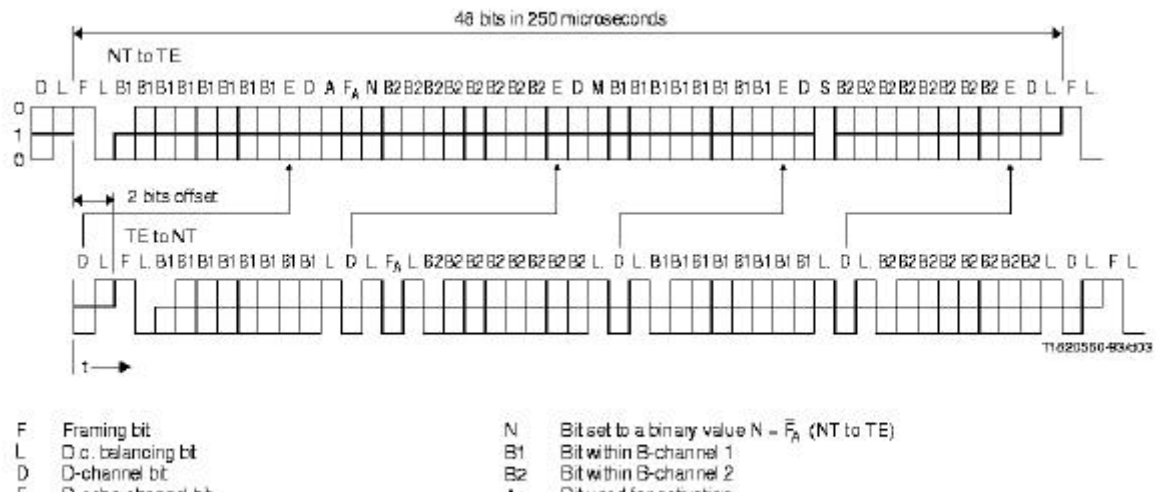

- D.c. belancing bt
- $\frac{L}{D}$ D-channel bt
- $\frac{E}{F_A}$ D-echo-channel bit
- Auxiliary framing bt (see 6.3)
- $rac{B1}{B2}$
- 
- $\frac{A}{S}$ Bit used for activation Bit used for S-channel
- M Multiframing bt

**Trame TE->TNR**

| Position des bits | Commentaire                                           |
|-------------------|-------------------------------------------------------|
| 1 et 2            | Signal de verrouillage de trame et bit d'équilibrage  |
| 3 à 11            | Canal B1 (1 <sup>er</sup> octet) et bit d'équilibrage |
| 12 et 13          | Canal D et bit d'équilibrage                          |
| 14 et 15          | Verrouillage de trame bit 0 avec bit d'équil.         |
| 16 à 24           | Canal B2 $(1er octet)$ et bit d'équilibrage           |
| 25 et 26          | Canal D et bit d'équilibrage                          |
| 27 à 35           | Canal B1 $(2^e \text{ octet})$ et bit d'équilibrage   |
| 36 et 37          | Canal D et bit d'équilibrage                          |
| 38 à 46           | Canal B2 $(2^e \text{ octet})$ et bit d'équilibrage   |
| 47 à 48           | Canal D et bit d'équilibrage                          |

## **Trame TNR->TE**

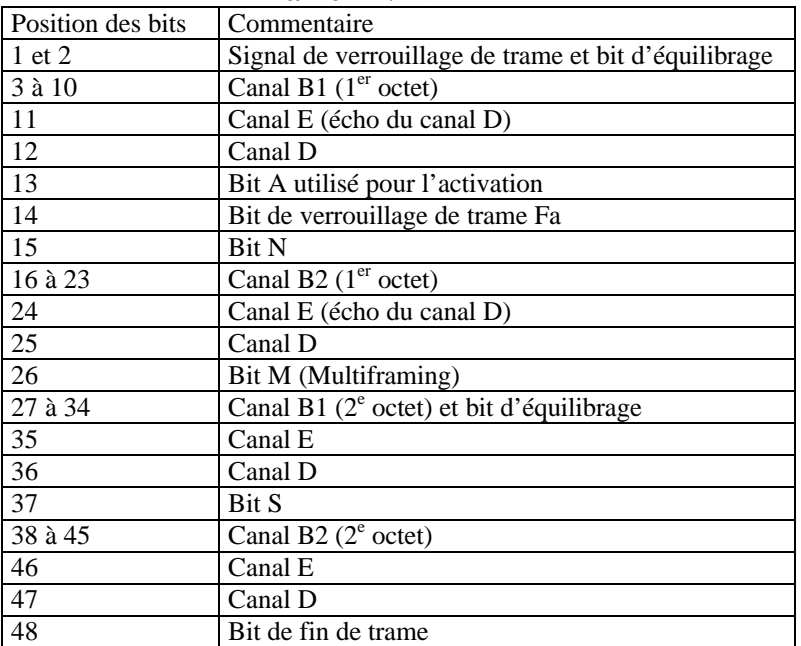

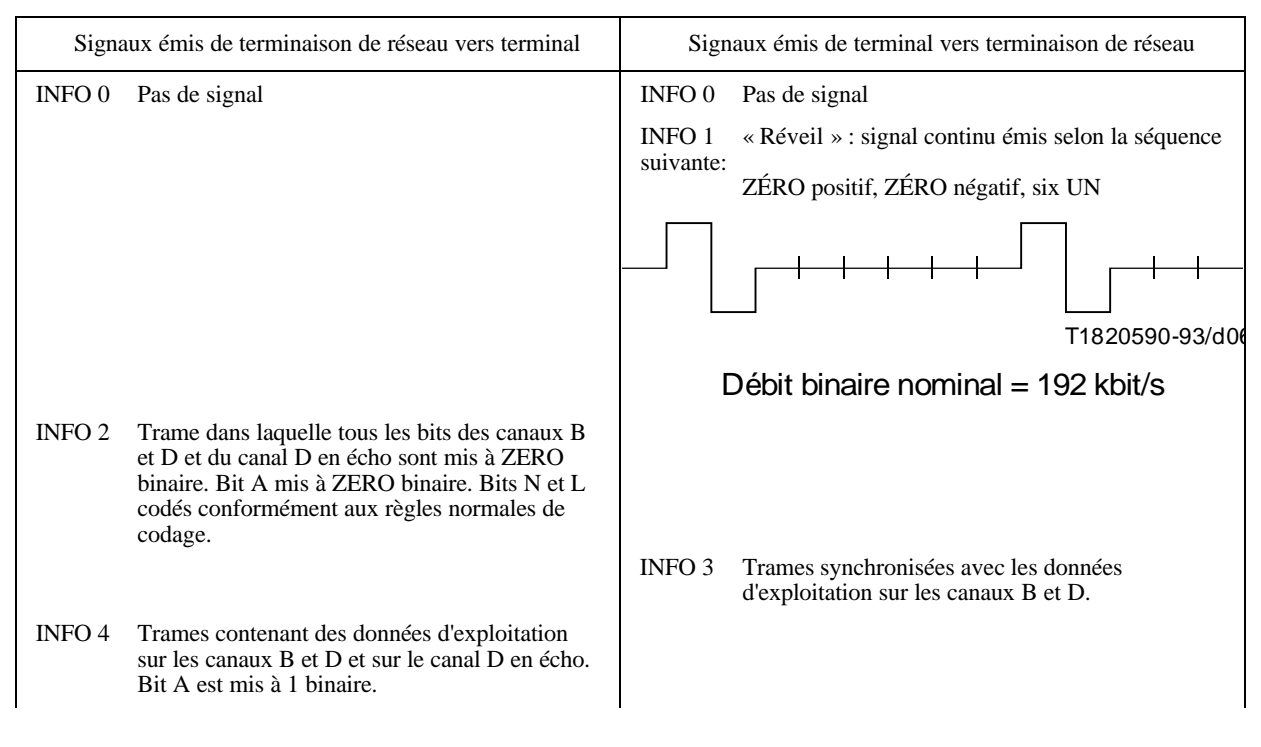

#### **Définition des signaux INFO**

### **Méthode d'accès au Bus S0 (CSMA/CR)**

Pour accéder au bus, un TE doit « écouter » si le canal D est utilisé ou non, il lui suffit pour cela d'écouter sur la paire réception (TNR->TE) le canal E. Ce canal est l'écho du canal D de l'autre paire (TE->TNR). Si l'écho est identique à ce qu'il a envoyé, alors c'est qu'aucun autre terminal n'a essayé de dialoguer en même temps et le terminal poursuit sa transmission. Dans le cas contraire le terminal arrête la transmission et retourne à l'état de surveillance du canal D.

### **Mécanisme de priorité**

Il existe un mécanisme permettant l'équité dans le dialogue des terminaux de façon à ce que certains terminaux ne soient pas favorisés. Un terminal doit donc compter pls de x+1 bits consécutifs à « 1 ».

X=8 : priorité haute (trames de signalisation)

X=10 : priorité basse (trames de données)

## Etats du terminal

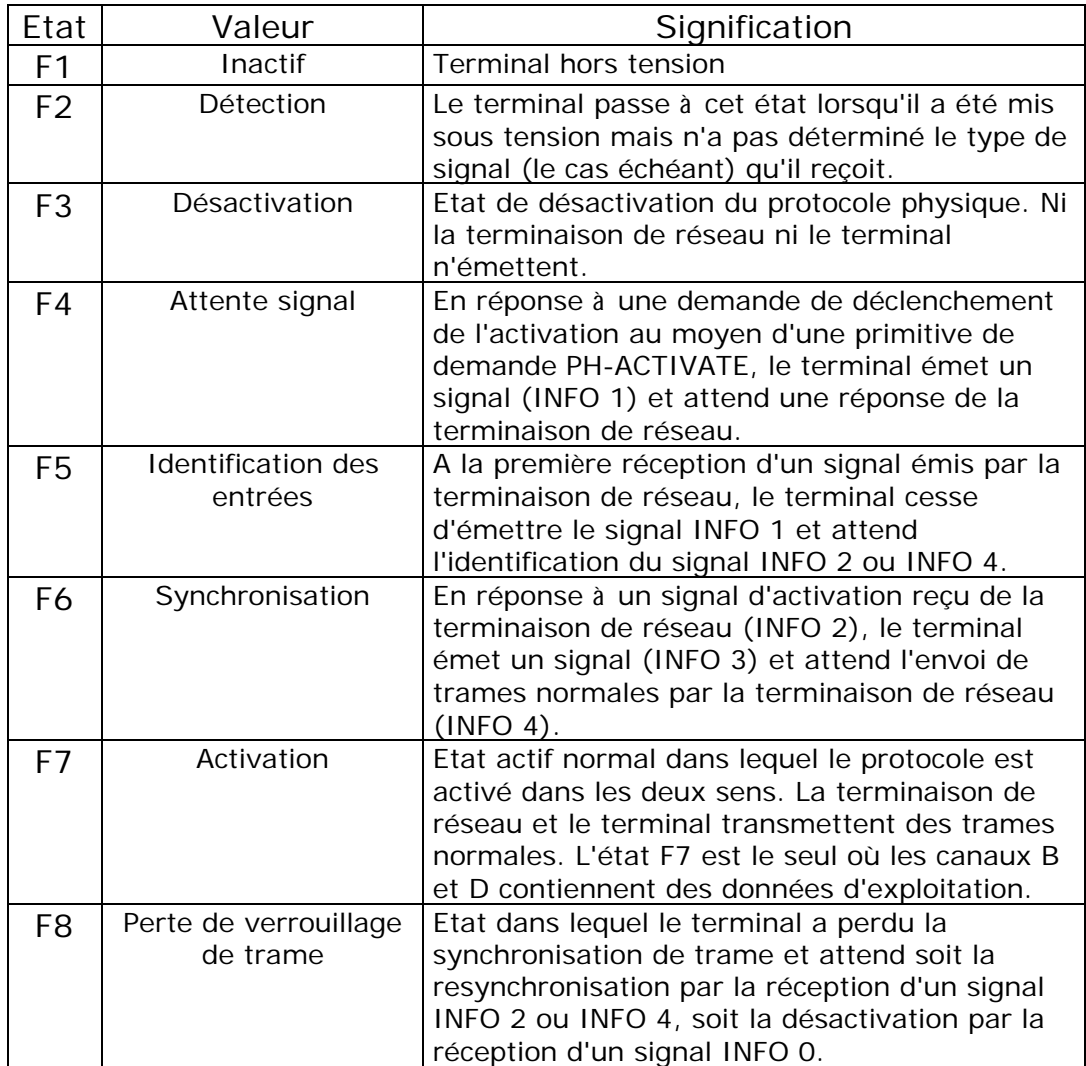

Etats de la terminaison de réseau

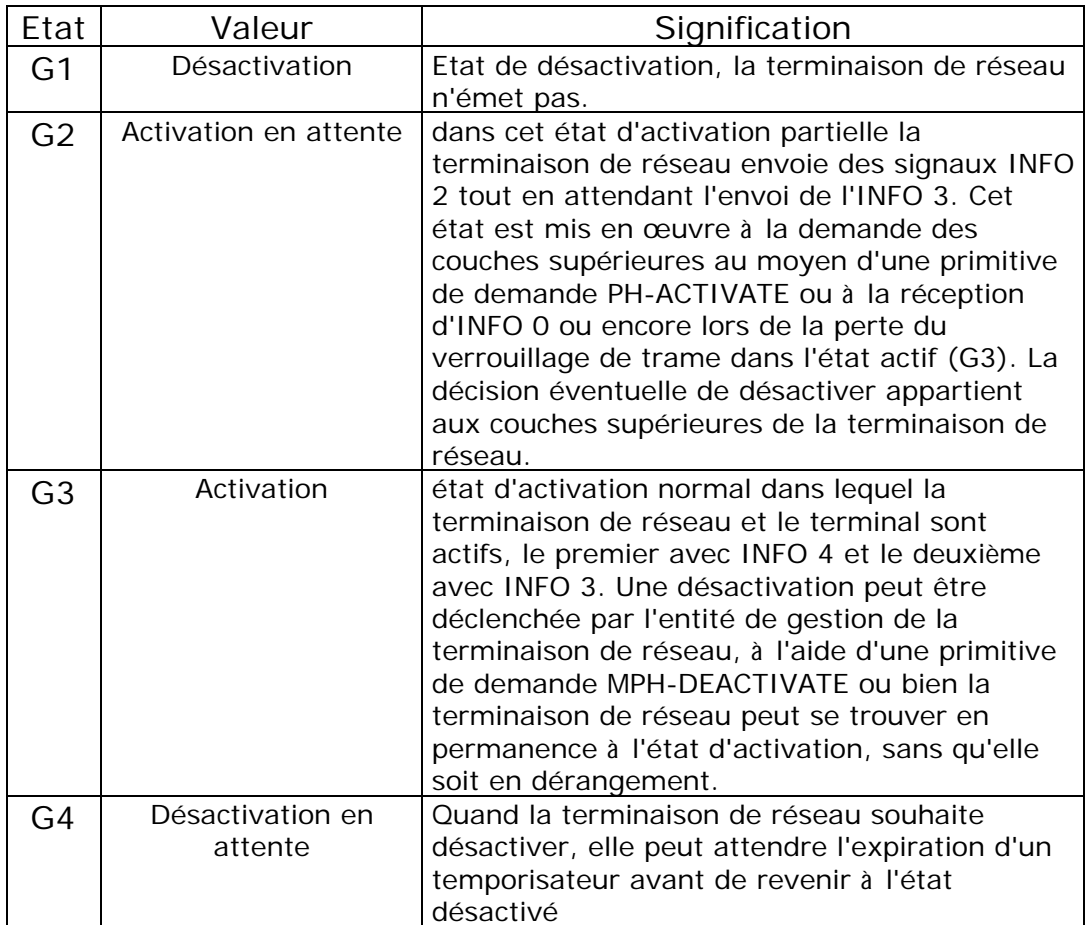

# **Primitives d'activation/désactivation des terminaux**

Les primitives indiquées ci-après devraient être utilisées entre la couche 1 et la couche 2 ainsi qu'entre la couche 1 et l'entité de gestion dans les procédures d'activation. Elles sont accompagnées de l'abréviation de leur nom pour utilisation dans les diagrammes d'état, etc.

- demande PH-ACTIVATE (PH-AR);
- indication PH-ACTIVATE (PH-AI);
- indication MPH-ACTIVATE (MPH-AI).

# **Primitives de désactivation**

Les primitives indiquées ci-après devraient être utilisées entre la couche 1 et la couche 2 ainsi qu'entre la couche 1 et l'entité de gestion dans les procédures de désactivation. Elles sont accompagnées de l'abréviation de leur nom pour utilisation dans les diagrammes d'état, etc.

- indication PH-DEACTIVATE (PH-DI);
- demande MPH-DEACTIVATE (MPH-DR);
- indication MPH-DEACTIVATE (MPH-DI).

# Couche 2 : Le LAP-D

Recommandations I.440 /441 ou Q920/921.

LAP-D : Link Access Procedure on D-channel basé sur le protocole High Data Link Control (HDLC)

Cette couche a pour mission de :

- Détecter des erreurs de transmission ;
- Correction des erreurs ;
- Contrôle de flux

On distingue 2 formats de trame A et B

Le LAP-D comme son nom l'indique circule dans le canal D de la façon suivante:

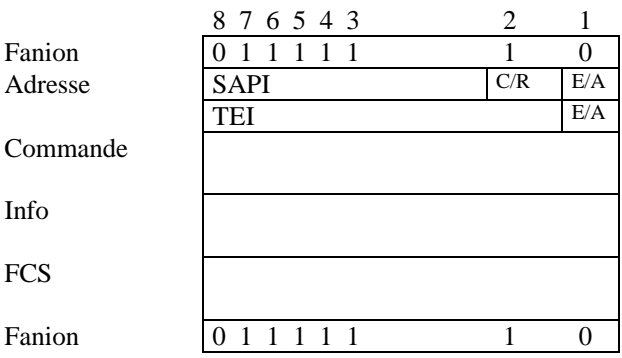

SAPI : Service Access Point Identifier

C/R : Bit distinguant les trames de commande et réponse

E/A : Bit d'extension du champ d'adresse

TEI : Terminal End Identifier

FCS :Frame Check Sequence : séquence de contrôle

On distingue 2 types de trames : les trames « non numérotées « , les numérotées et les trames de supervision.

Les trames non numérotées on un champ commande à 1 octet et ne possèdent pas de champ d'information

Les trames numérotées (ou trames d'information) possèdent 2 octets avec dans chacun un numéro de trame émise N(S) et un numéro de trame attendue N(P) (modulo 128) et un champ d'information (256 octets max.) dans lequel circule les messages de niveau 3 (cf. chapitre suivant)

## **SAPI**

On distingue plusieurs types de trames servant à la signalisation, à la gestion, ou encore aux données (paquet dans D) Ceci se fait grâce au **Service Access Point Identifier (SAPI)** que l'on trouve dans le champ d'adresse. Par le SAPI, on sait alors quel type d'information circule (que l'on analysera ensuite au niveau 3)

Les 3 valeurs principales que peut prendre le SAPI sont :

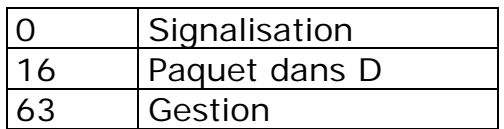

# **TEI (Terminal End Identifier)**

Permet d'adresser les terminaux de l'installation.

On distingue les valeurs suivantes :

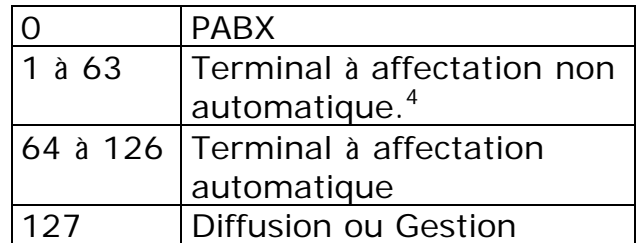

-

<sup>4</sup> utilisé lors de l'utilisation d'un abonnement permanent à X.25, utilisé par la passerelle Transpac pour savoir si le client est abonné ou non.

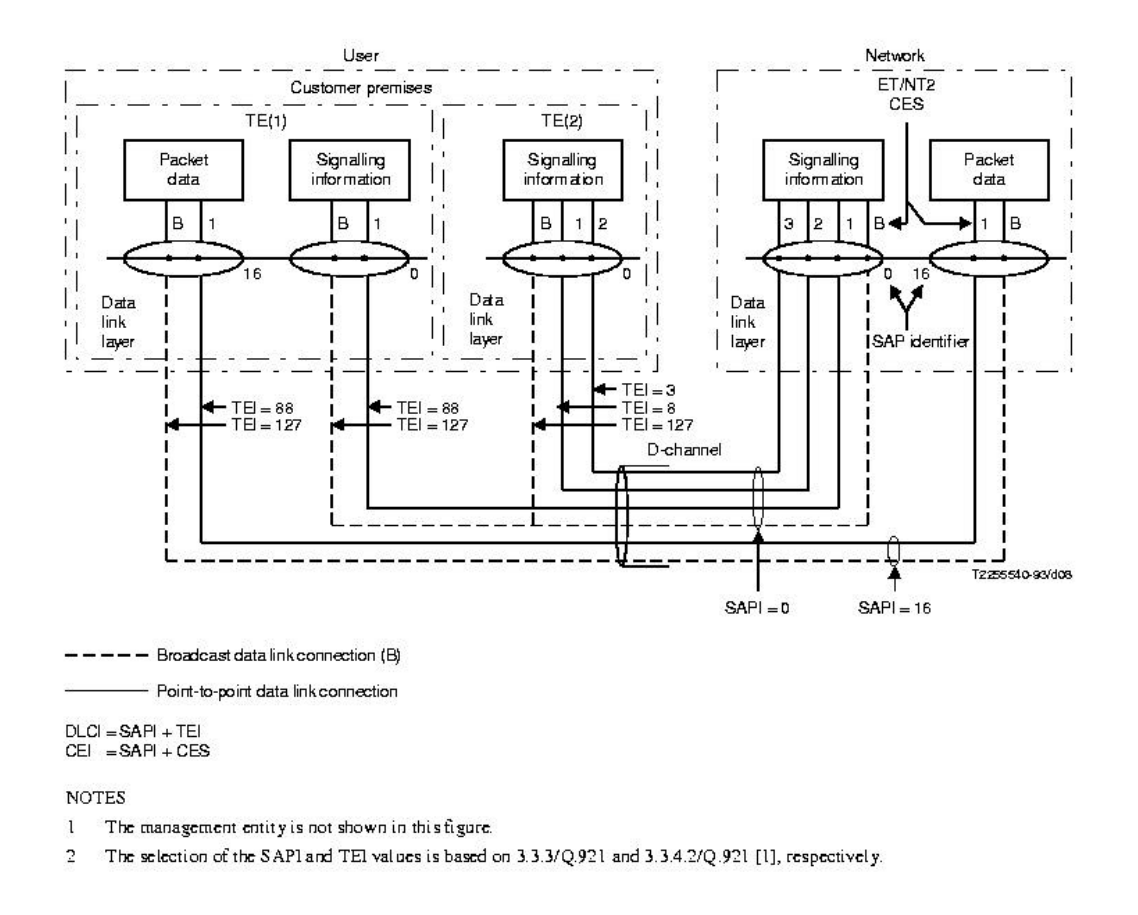

### **Gestion des TEI**

Les TEI peuvent être fixe ou attribuées par le réseau. Lorsqu'un terminal se connecte au réseau, il lance une demande de TEI au réseau qui lui en affecte un en retour (entre 64 et 126)

Ceci ce fait grâce à des trames de gestion (dont le SAPI est 63).

Le réseau interroge ensuite régulièrement les TE par une adresse de broadcast (127), les Terminaux ayant une TEI affecté répondent alors. Le réseau connaît alors les Terminaux encore en fonction et peut alors réaffecter les TEI qui ne sont plus actifs.

# Couche 3 : Le protocole D

Recommandations I.450 /451 ou Q930/Q931.

Le protocole D est comme nous l'avons vu précédemment véhiculé dans les trames de niveau 2 ayant pour SAPI 0.

Il a pour but le traitement des appels, c'est à dire l'établissement / libération des communications, le traitement des compléments de services...

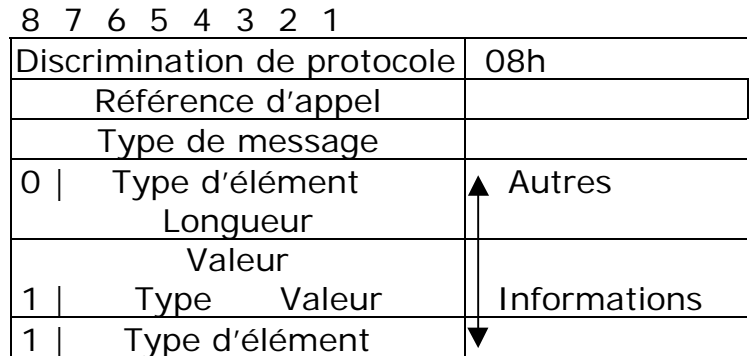

Discrimination de protocole : permet de distinguer le type de protocole utilisé. Pour l'instant seul le code 08h est utllisé, les autres étant réservé pour usage futur.

Référence d'appel : Référence un appel, cette référence est crée lors de l'établissement de la communication (par l'appelant). Elle est locale à l'installation et au Centre Satellite Numérique de l'Opérateur. Cette référence est codée sur 2 octets dans le cas d'un S0 et sur 3 dans le cas d'un S2.

Type de message : Identifie la fonction du message envoyé

**Bits** 

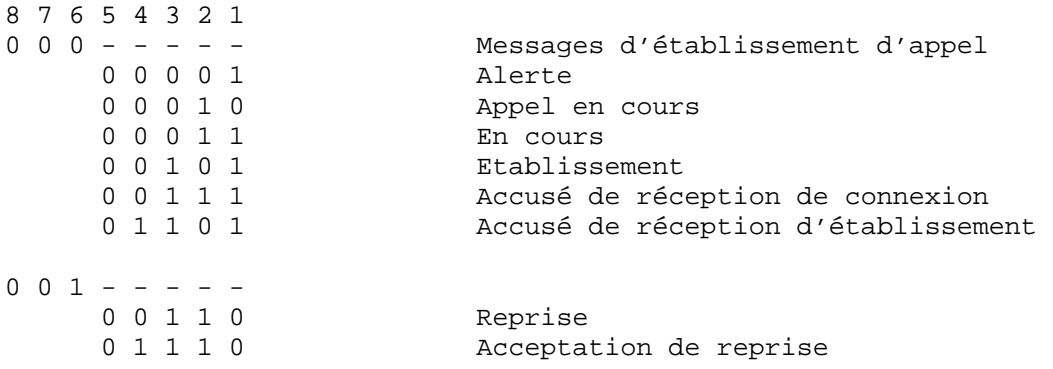

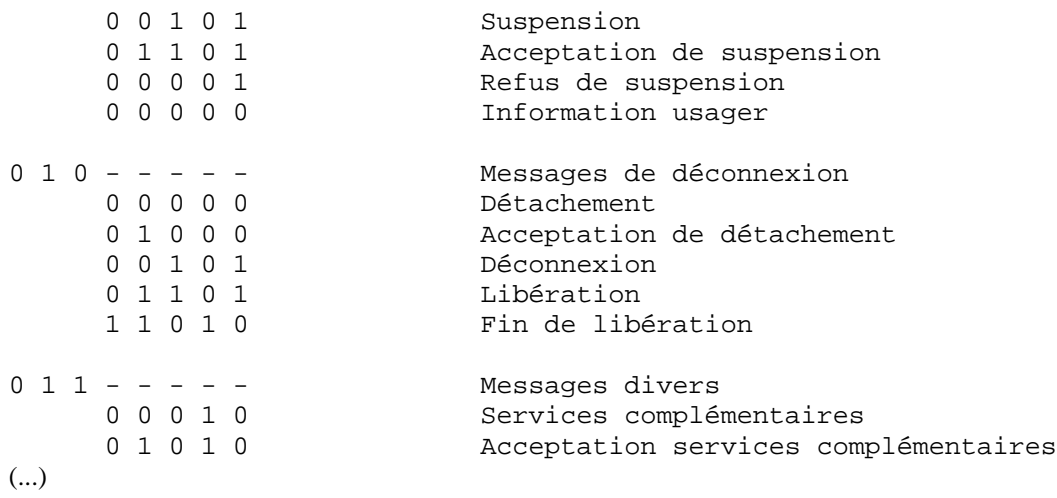

Exemple d'établissement d'une communication (canal D)

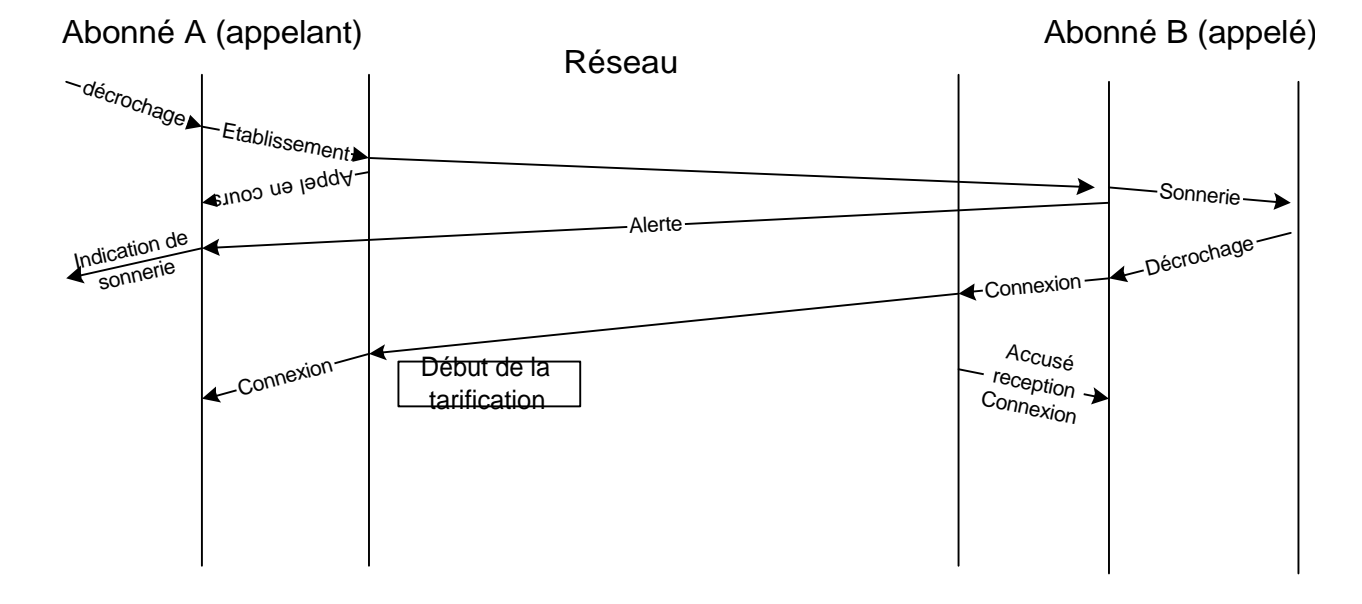

Autres informations :

On note ensuite les différentes informations qui peuvent être codées de plusieurs façons.

On distingue dans le 1<sup>er</sup> octet le type d'élément d'information :

Si le 1<sup>er</sup> bit est à 1 alors la longueur est fixe (1 octet).

Si le 1<sup>er</sup> bit est à 0 alors la longueur de cette information est variable et on retrouve la longueur de cette valeur dans le 2<sup>e</sup> octet et l'information dans le  $3<sup>e</sup>$  octet :

Prenons l'exemple suivant (lors de l'établissement d'un appel):

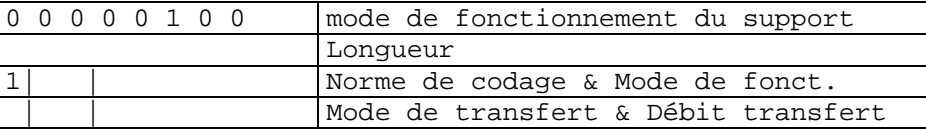

#### Détaillons les différentes parties

Norme de codage :  $3^e$  octet (bit 6 et 7)

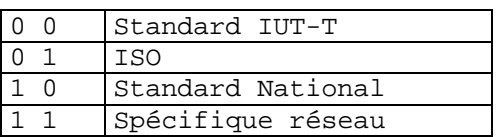

Mode de fonctionnement :  $3^e$  octet (bit 1 à 5)

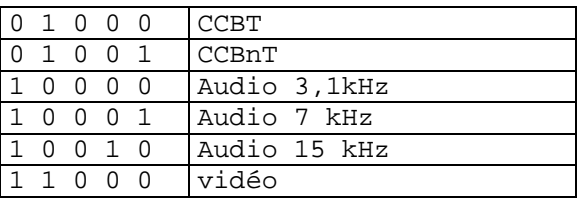

Mode de transfert:  $4^e$  octet (bit 6 et 7)

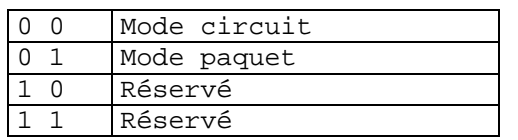

Débit de transfert :  $4^e$  octet (bit 1 à 5)

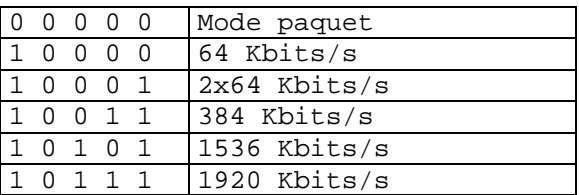

# Tarification de l'offre « Numéris »

#### **Communications**

Les communications sont au même tarif que les communications RTC.

#### **Accès de Base**

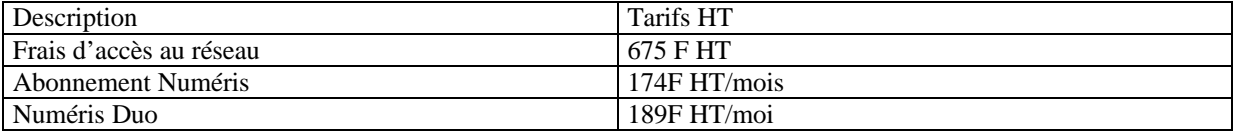

### **Accès primaires et groupement d'accès**

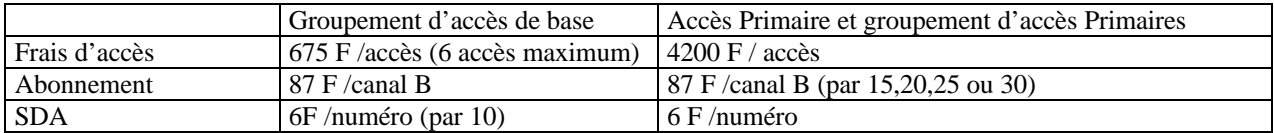

# **Accès X25 (Transpac) par canal D**

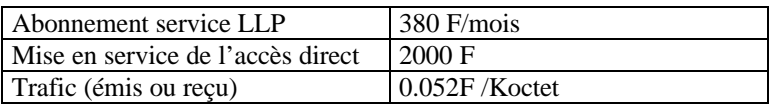

# Normalisation

Normalisation internationale :

La normalisation permet aux différents réseaux des différents opérateurs de chaque pays et communiquer entre eux. Par exemple, ceci permet aux abonnés du service Numéris d'appeler un abonné en Allemagne ou aux USA (qui à pourtant des spécifications différentes)

Les normes du RNIS sont définies par les recommandations<sup>5</sup> de la série I de l'ITU-T (ex CCITT)

- Série I.100 : Aspects généraux du RNIS (terminologie, modélisation, …) ;
- Série I.200 : Services de télécommunications assurés par un RNIS ;
- Série I.300 : Fonctions générales du RNIS, principes d'adressage dans le RNIS ;
- Série I.400 : Interfaces et protocoles usager-réseau ;
	- I.410 : Principes généraux ;
		- I.411 : Configurations de référence ;
		- I.412 : Structures d'interfaces et possibilités d'accès ;
	- I.430 : Couche 1 de l'accès de base (S0);
	- I.431 : Couche 1 de l'accès primaire (S2);
	- I.440/441 : Couche 2 de l'accès usager-réseau (LAP-D);
	- I.450/451 : Couche 3 de l'accès usager-réseau (Protocole D);
- Série I.500 : Interfonctionnement de réseaux avec le RNIS ;
- Série I.600 : Principes de maintenance des équipements.

On peut noter également le standard ETSI<sup>6</sup> au niveau européen.

On distingue des normes européennes comme les NET (Normes Européennes de Télécommunication) qui à permet à un équipement agrée dans un pays de la communauté de l'être aussi dans un autre.

En décembre 1993, l'ensemble des pays de la communauté européenne ont défini un ensemble de services communs conforme aux standard ETSI qui a été baptisé Euro-ISDN.

Au niveau national, France Télécom propose le service Numéris qui est défini dans les STAS<sup>7</sup> (Spécifications Techniques d'Accès aux Services). Les STAS sont donc l'implémentation des normes RNIS pour le réseau Numéris. On distingue plusieurs version du RNIS, définies par VNx, la dernière étant la VN6. Depuis la VN2, le RNIS français est compatible avec les normes Q931 et 921

-

<sup>&</sup>lt;sup>5</sup> Disponibles sur  $\frac{http://www.itu.int/}{http://www.itu.int/}{\text{(payantes)}}$  et quelques unes sur http://www.incoma.ru/cdrom3/ccitt/

<sup>6</sup> ETSI(European Telecommunications Standard Institute)

<sup>&</sup>lt;sup>7</sup> Disponibles sur http://www.expertel.fr/STAS\_NUMERIS

# Bibliographie

Livres :

Le RNIS : Techniques et Atouts G. Dicenet Ed. Masson, Coll. CNET/ENST "Collection technique et scientifique des Télécommunications" ISBN 2-225-84657-X

Le RNIS : Présentation et applications pour l'utilisateur E. IRIS Ed. Dunod Informatique

Web :

[FAQ] Télécoms, ISDN, RNIS, GSM et Numéris : http://worldserver.oleane.com/franck/ Manuels de la TNRg : http://www.france-inter.com/telecoms/ Site le l'ART : http://www.art-telecom.fr/

Normes & recommandations : http://www.itu.int http://www.iso.int http://www.expertel.fr/STAS\_NUMERIS

Usenet:

 news:fr.reseaux.telecoms.operateurs news:fr.reseaux.telecoms.techniques news:fr.reseaux.telecoms.rnis